<span id="page-0-0"></span>Paraméterek beolvasása

Kormányos Andor

Komplex Rendszerek Fizikája Tanszék

2021. szeptember 15.

## Emlékeztet®: az els® program

Másodfokú egyenlet megoldóképlete

$$
x_{1,2} = \frac{-b \pm \sqrt{b^2 - 4ac}}{2a}
$$

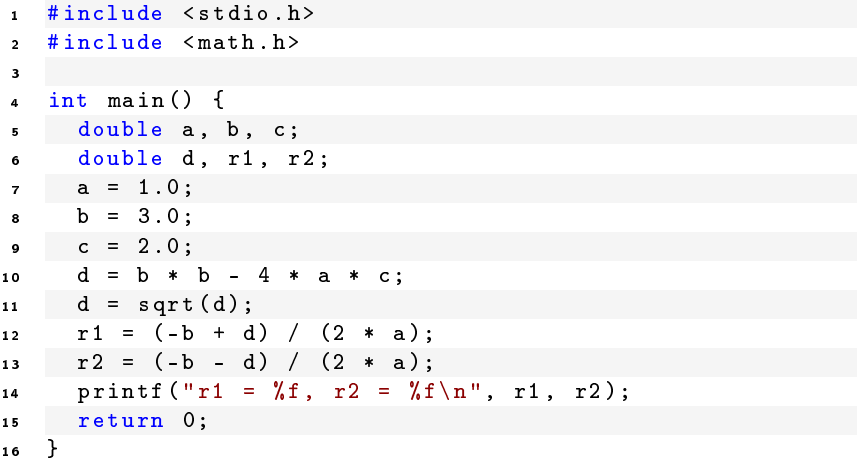

## Az előző program egy kicsit tömörebben

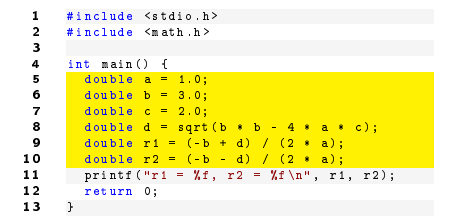

a változók deklarálása összevonható az értékadással

```
1 #include <stdio.h><br>2 #include <math.h>
        #include <math.h>
 3
 4 int main () {<br>5 double a =
 5 double a = 1.0;<br>6 double b = 3.0;
 6 double b = 3.0;<br>7 double c = 2.0;
 7 double c = 2.0;<br>8 double d = sort8 double d = sqrt(b * b - 4 * a * c);<br>9 double r1 = (-b + d) / (2 * a);
9 double r1 = (-b + d) / (2 * a);<br>10 double r2 = (-b - d) / (2 * a);10 double r2 = (-b - d) / (2 * a);<br>11 printf ("r1 = Xf, r2 = Xf\n", r1
11 printf ("r1 = Xf, r2 = Xf\ \ln", r1, r2);<br>12 return 0:
            return 0;
13 }
```
- a változók deklarálása összevonható az értékadással
- a függvények kifejezéseket is kaphatnak paraméterként
	- ilyenkor a kifejezés el®bb kiértékel®dik
	- a függvény a kapott eredményt kapja meg paraméterként

<sup>1</sup> Az egyenlet együtthatói nem paraméterek, hanem konstansok

- . ez úgy mondjuk, hogy az értékek "hard code"-olva vannak
- az ilyet mindig kerülni kell, kivéve ha valóban konstansokról van szó

<sup>1</sup> Az egyenlet együtthatói nem paraméterek, hanem konstansok

- . ez úgy mondjuk, hogy az értékek "hard code"-olva vannak
- az ilyet mindig kerülni kell, kivéve ha valóban konstansokról van szó

<sup>2</sup> Hogyan lehetne az együtthatókat paraméterként beadni?

- parancssori argumentumként
- billenty¶zetr®l beolvasva
- fájlból beolvasva

## Parancssori paraméterek beolvasása

A parancssori argumentumokat a konzolablakban szeretnénk megadni futtatáskor, pl.:

1 \$ ./ roots 1 3 2

A parancssori argumentumokat a konzolablakban szeretnénk megadni futtatáskor, pl.:

1 \$ ./ roots 1 3 2

Ezeket az argumentumokat a main függvény paramétereiként kapjuk meg

- vigyázat: minden paraméter szövegként van kezelve
- át kell alakítani a szöveget számmá
- egyelőre itt a kész megoldás: atof függvény

A parancssori argumentumokat a konzolablakban szeretnénk megadni futtatáskor, pl.:

1 \$ ./ roots 1 3 2

Ezeket az argumentumokat a main függvény paramétereiként kapjuk meg

- vigyázat: minden paraméter szövegként van kezelve
- át kell alakítani a szöveget számmá
- egyelőre itt a kész megoldás: atof függvény

```
#include <stdlib.h>
2 #include <stdio.h><br>3 #include <math.h>
     #include <math.h>
 4
 5 int main (int argc, char* argv []) {
6 double a = \arctan(\arctan 1);
7 double b = \text{atof} (\text{array} [2]);
8 double c = \text{atof}(\text{array}[3]):9 double d = sqrt(b * b - 4 * a * c);
10 double r1 = (-b + d) / (2 * a);11 double r2 = (-b - d) / (2 * a);12 printf ("r1 = \chif, r2 = \chif \n", r1, r2);
13 return 0;
14 }
```
- Az argc paraméter a parancssori paraméterek számát tartalmazza
	- az első (0 indexű) paraméter mindig a futó program neve
- Az argv paraméterben szövegként kapjuk meg a paramétereket